## Exercice 1

Calculer le résultat des multiplications posées suivantes :

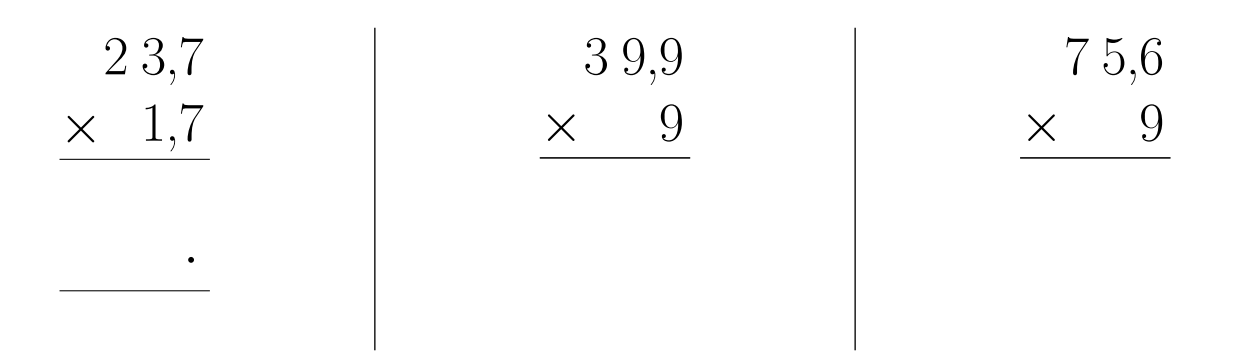

## Exercice 2

Calculer le résultat des multiplications posées suivantes :

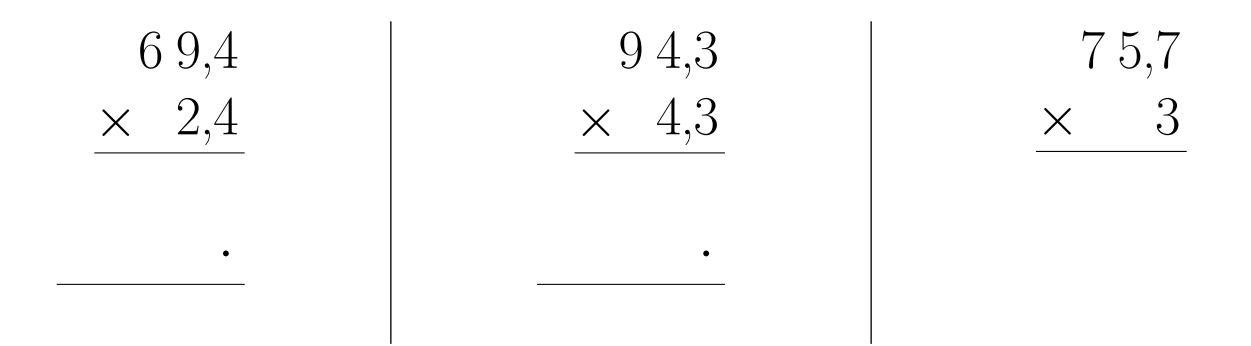

# Exercice 3

Calculer le résultat des multiplications posées suivantes :

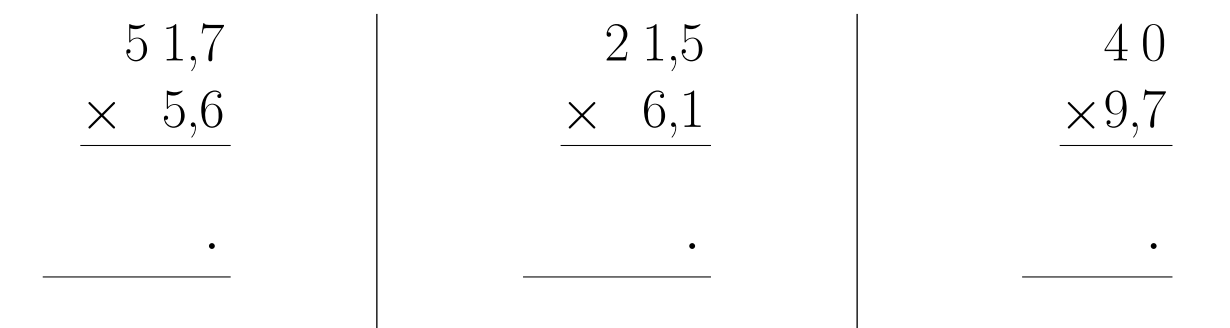

## Exercice 4

Calculer le résultat des multiplications posées suivantes :

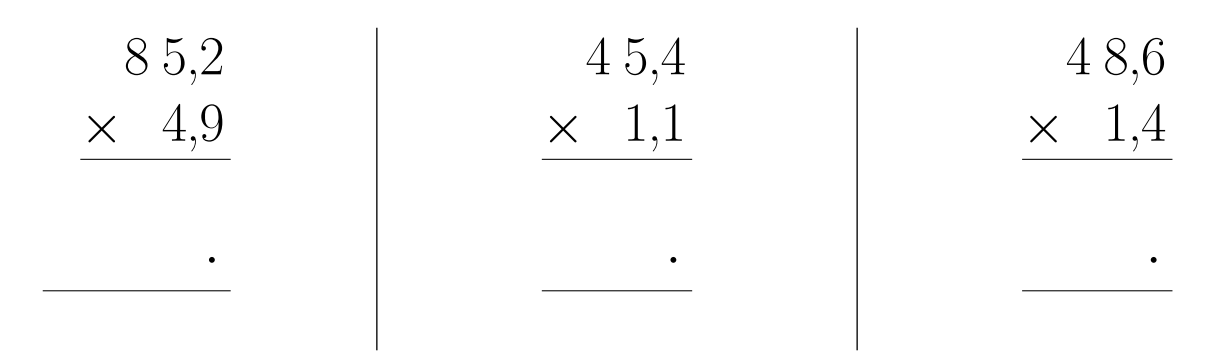

## Exercice 5

Calculer le résultat des multiplications posées suivantes :

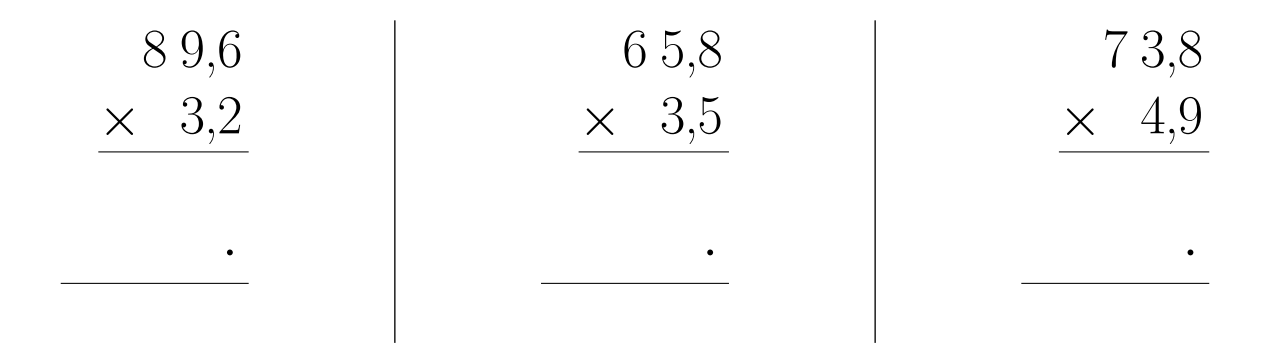

# <span id="page-1-0"></span>Exercice 6

Calculer le résultat des multiplications posées suivantes :

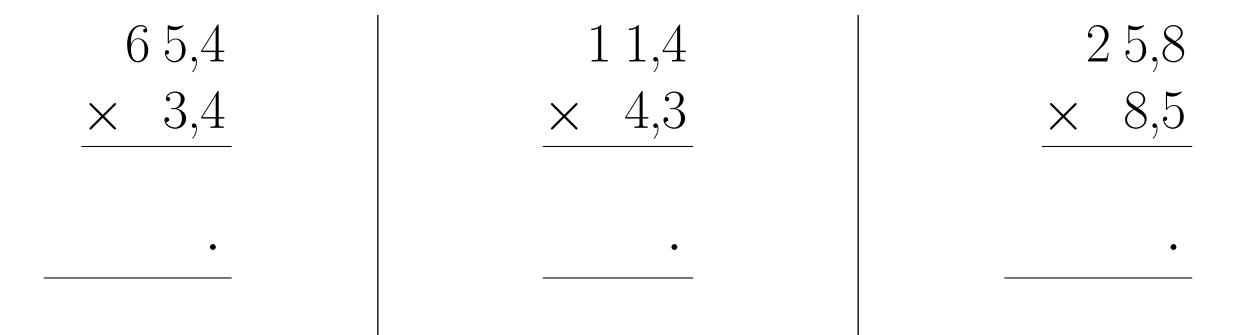